Komitet Sterujący sprawowaniem władzy bezpośrednio przez Naród Polski – art.4 Konstytucji

Adres Komitetu: Teresa Garland TRS NP SKK, skr.Poczt.88, ul. Żwirki i Wigury 13a, 32-050 SKAWINA, POLAND,

Tel +48 697 357 009 www.tymczasowaradastanu.wordpress.com

DKS0011 2023 10 25

dnia 25 października 2023r.

Wnioskodawca Petycji: Teresa Garland, Prezydent Elektorski RP

Ul. Żwirki i Wigury 13a, skr. Poczt.88, 32-050 Skawina

PETYCJA ws PODPISÓW ELEKTRONICZNYCH - dot. ostrzeżenia wszystkich mieszkańców o ryzyku potwierdzania pism podpisem elektronicznym na tabletach – w tym na tabletach Poczty Polskiej i banków

Do tutejszego urzędu gminy, powiatu, województwa, sejmiku,

Burmistrzu! Wójcie! Prezydencie! Wojewodo! Marszałku Województwa! Urzędniku!

Petycję tę w oparciu art. 63 Konstytucji, kieruję w interesie publicznym w celu zapobieżenia potencjalnemu masowemu ograbianiu Polaków z ich własności przy ewentualnym współudziale banków, urzędników – w tym pocztowych, notariuszy, sędziów, informatyków i niezidentyfikowanych osób zza granicy.

Wyrażam zgodę na publikację moich danych osobowych i na zamieszczenie tej petycji w Biuletynie Informacji Publicznej. Upoważniam wszystkich obywateli polskich do składania tej petycji w moim imieniu.

Uprzejmie proszę o zamieszczeniu na Waszych stronach internetowych oraz na wszystkich tablicach informacyjnych OBWIESZCZENIA dla ludności polskiej o następującej treści:

"OBWIESZCZENIE o ryzyku podpisywania się na tabletach elektronicznych - w tym na Poczcie Polskiej czy w bankach. Podpisy elektroniczne mogą wyciec z bazy danych, mogą zostać przejęte i wykorzystane np.do przejęcia własności, albowiem NIE JEST możliwe w aktualnym stanie technologicznym - gdzie specjalne nowoczesne roboty są w stanie tak odwzorować ludzki podpis –

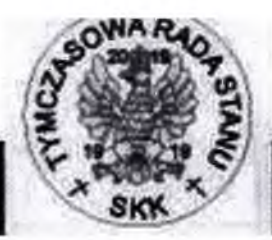

## TYMCZASOWA RADA STANU NARODU POLSKIEGO **SPOŁECZNY KOMITET KONSTYTUCYJNY**

Aktywnie działamy na rzecz respektowania i egzekwowania Naturalnych Praw Człowieka, Konstytucji i Demokracji Komitet Sterujący sprawowaniem władzy bezpośrednio przez Naród Polski – art.4 Konstytucji

Adres Komitetu: Teresa Garland TRS NP SKK, skr.Poczt.88, ul. Żwirki i Wigury 13a, 32-050 SKAWINA, POLAND, Tel +48 697 357 009 www.tymczasowaradastanu.wordpress.com

## DKS0011 2023 10 25

dnia 25 października 2023r.

Wnioskodawca Petycji: Teresa Garland, Prezydent Elektorski RP Ul. Żwirki i Wigury 13a, skr. Poczt.88, 32-050 Skawina

## PETYCJA ws PODPISÓW ELEKTRONICZNYCH - dot. ostrzeżenia wszystkich mieszkańców o ryzyku potwierdzania pism podpisem elektronicznym na tabletach – w tym na tabletach Poczty Polskiej i banków

Do tutejszego urzędu gminy, powiatu, województwa, sejmiku,

Burmistrzu! Wójcie! Prezydencie! Wojewodo! Marszałku Województwa! Urzędniku!

Petycję tę w oparciu art. 63 Konstytucji, kieruję w interesie publicznym w celu zapobieżenia potencjalnemu masowemu ograbianiu Polaków z ich własności przy ewentualnym współudziale banków, urzędników - w tym pocztowych, notariuszy, sędziów, informatyków i niezidentyfikowanych osób zza granicy.

## Wyrażam zgodę na publikację moich danych osobowych i na zamieszczenie tej petycji w Biuletynie Informacji Publicznej. Upoważniam wszystkich obywateli polskich do składania tej petycji w moim imieniu.

Uprzejmie proszę o zamieszczeniu na Waszych stronach internetowych oraz na wszystkich tablicach informacyjnych OBWIESZCZENIA dla ludności polskiej o następującej treści:

"OBWIESZCZENIE o ryzyku podpisywania się na tabletach elektronicznych - w tym na Poczcie Polskiej czy w bankach. Podpisy elektroniczne mogą wyciec z bazy danych, mogą zostać przejęte i wykorzystane np.do przejęcia własności, albowiem NIE JEST możliwe w aktualnym stanie technologicznym - gdzie specjalne nowoczesne roboty są w stanie tak odwzorować ludzki podpis – bazując na podpisie z tabletu (gdzie mieści się również siła nacisku podpisującego) że grafolog nie jest w stanie sprawdzić czy dany podpis jest prawdziwy czy fałszywy. Potwierdza to fakt odmowy przez sędziów z PKW zweryfikowania przez biegłych - podpisów złożonych przez partię "Strajk przedsiębiorców" podczas wyborów w 2023r., kiedy sędziowie ci masowo odrzucali im podpisy – negując jednak partii zweryfikowanie tych podpisów przez biegłych. W związku z tym, istnieje realne niebezpieczeństwo, że podpisy które obywatele składają na elektronicznych tabletach w bankach i na poczcie - mogą być użyte do przestępstwa w przypadku ich wycieku. Pamiętajmy że nie ma takiego programu ani takiej bazy danych których nie udało by się zhakować. Ani banki ani Poczta Polska nie dają żadnych gwarancji wypłaty odszkodowania za utracone w wyniku wycieku podpisów mienie, w przypadku gdyby ktoś pozbawił nas własności wykorzystując podpis z bazy danych banków czy na poczcie. Ponadto nie wiadomo w jakim kraju – na jakich serwerach Poczta Polska i banki przetrzymują dane polskich obywateli. Chodzą pogłoski że te dane są przechowywane albo w Ameryce, albo w Niemczech na tzw. komputerze BESTII albo w Izraelu, Bangkoku czy w Kuwejcie. Jeśli dane Poczty Polskiej i banków działających na terytorium Polski są przechowywane na serwerach zagranicznych to jest to przestępstwo międzynarodowe gdyż dane obywateli polskich powinny być przechowywane na serwerach tylko w Polsce. Dodatkowo wspomnieć należy że urzędnicy Poczty Polskiej FAKTYCZNIE szantażują ludzi w celu wyłudzenia od nich podpisów na tablecie przy doręczaniu lub wydawaniu im poczty. Są przypadki że jeśli ktoś nie podpisze na tablecie to listów ze sądu nie otrzyma. Jest to oczywiste przestępstwo z art.191 par.1 Kodeksu karnego – szantaż, przestępstwo wyłudzenia podpisu a ponadto złamanie praw konstytucyjnych obywateli z art.45 ust.1, art.42 ust.2, art.30, art.32 ust.2 Konstytucji. Dlatego rozsądnym jest aby obywatele domagali się – tak w banku jak i na poczcie dokonywania podpisów na kartce a nie na elektronicznym tablecie. Jeśli jest ryzyko to musi być wybór. Obywatele muszą mieć zagwarantowaną możliwość podpisywania wszelkich dokumentów i doręczeń na kartce."

Łączę pozdrowienia z wyrazami szacunku, Teresa Garland – Prezydent Elektorski Rzeczypospolitej Polskiej, dnia 25 X 2023r.

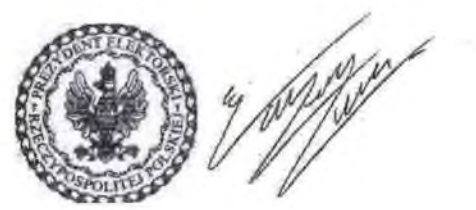